### **Named Data Networking Writing NDN Applications and Forwarding Strategies**

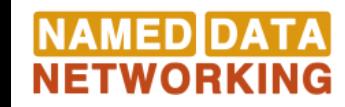

### **Outline**

- Part 1: "Hello World" application with PyNDN2
- Part 2: Implementing a forwarding strategy

### **NDN Components**

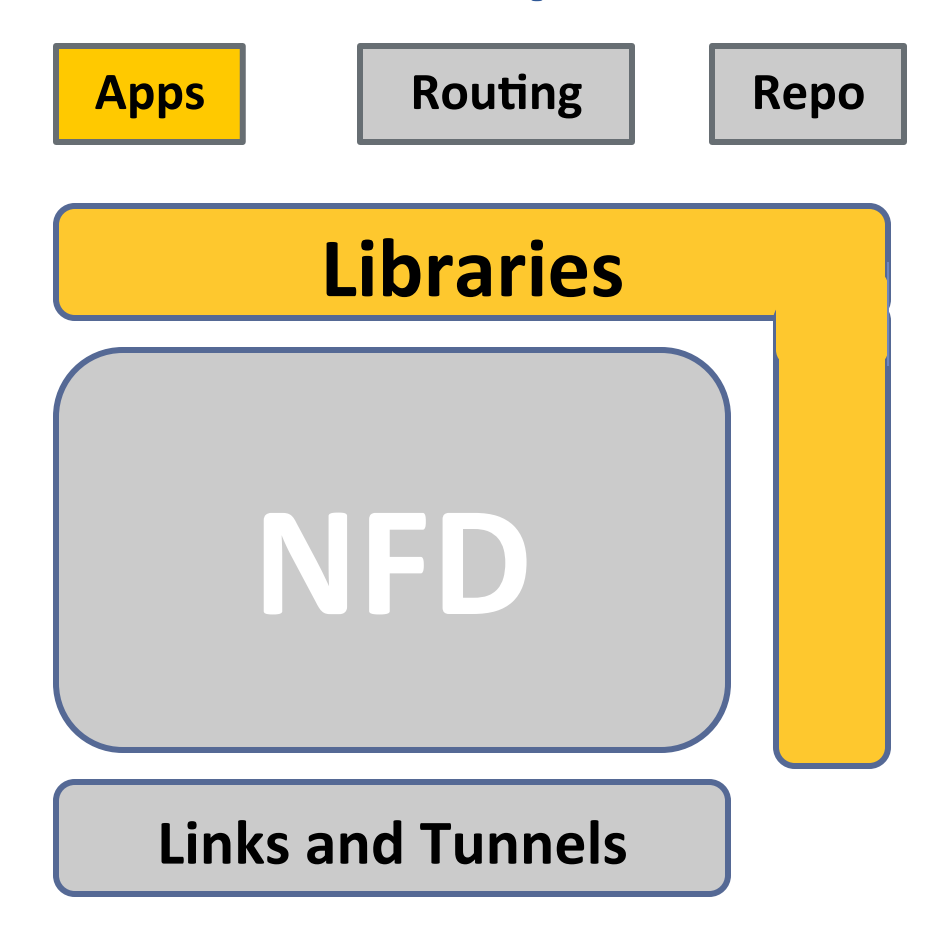

## "Hello World" App Overview

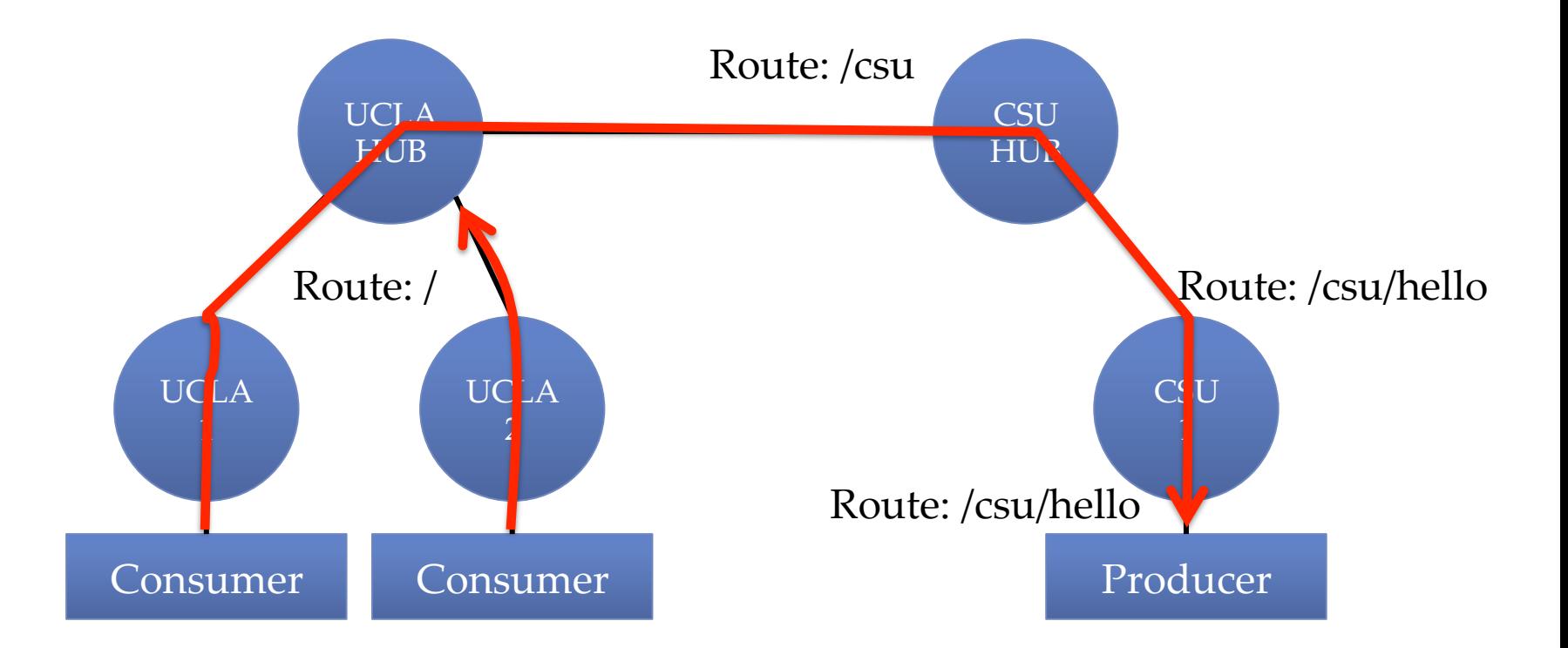

# Hello World Walkthrough

## **Outline**

- Part 1: "Hello World" application with PyNDN2
- Part 2: Implementing a new forwarding strategy

### **NDN Components**

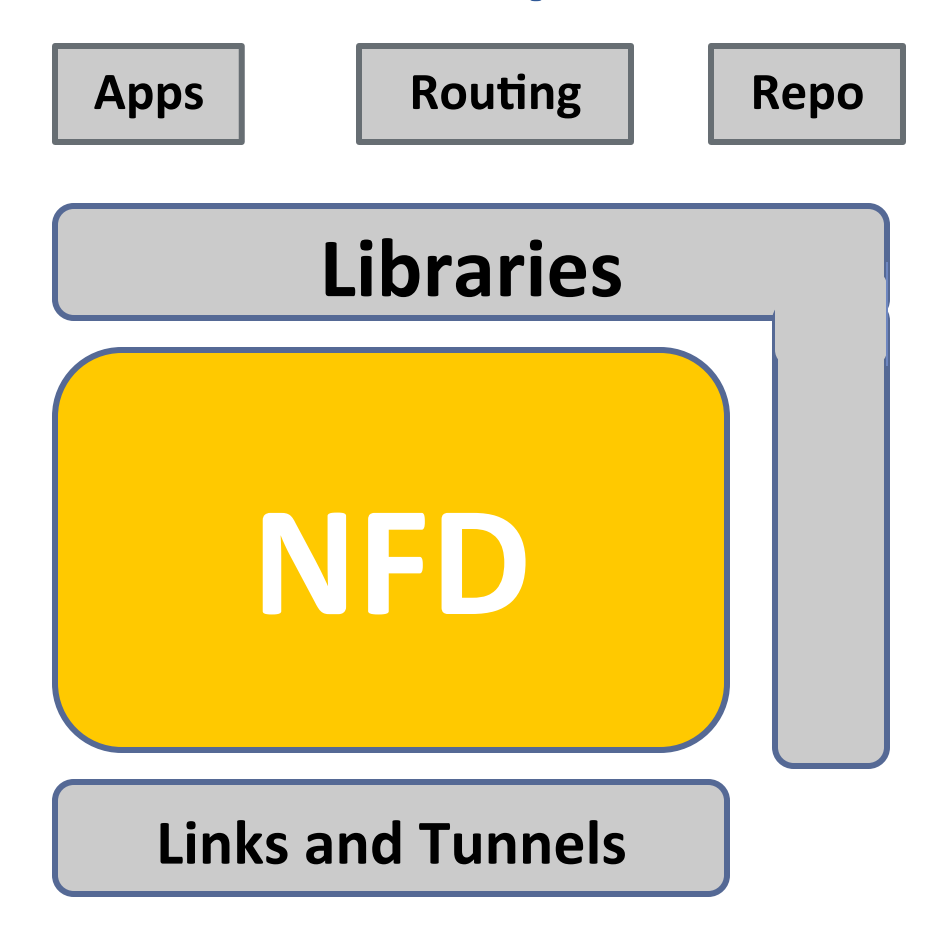

# **Forwarding Strategies**

#### **Closed control loop**

- $\circ$  Decision for Interest forwarding
- $\circ$  Feedback when
	- Data arrives or Interest expires
- $\circ$  Can store states.

#### **One strategy per namespace**

- $\circ$  Local to the node
- $\circ$  Configured via management commands

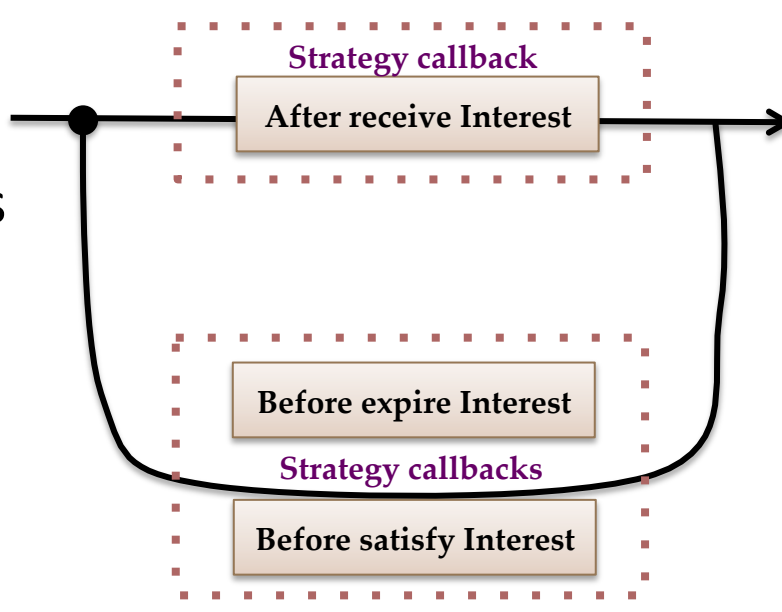

## Random Load Balancer

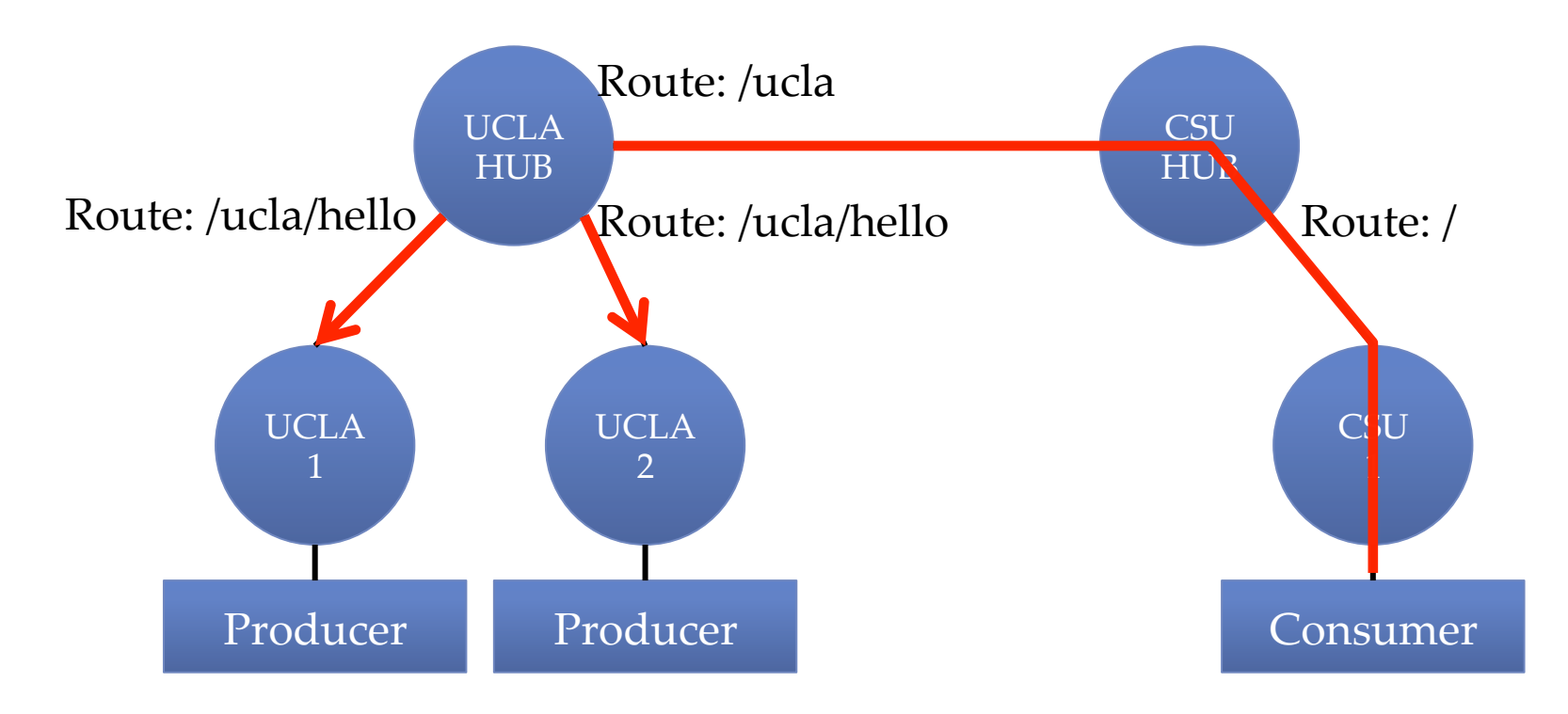

- Randomly select a nexthop
- Stateless

### Random Load Balancer Walkthrough

## Delay-based Weighting

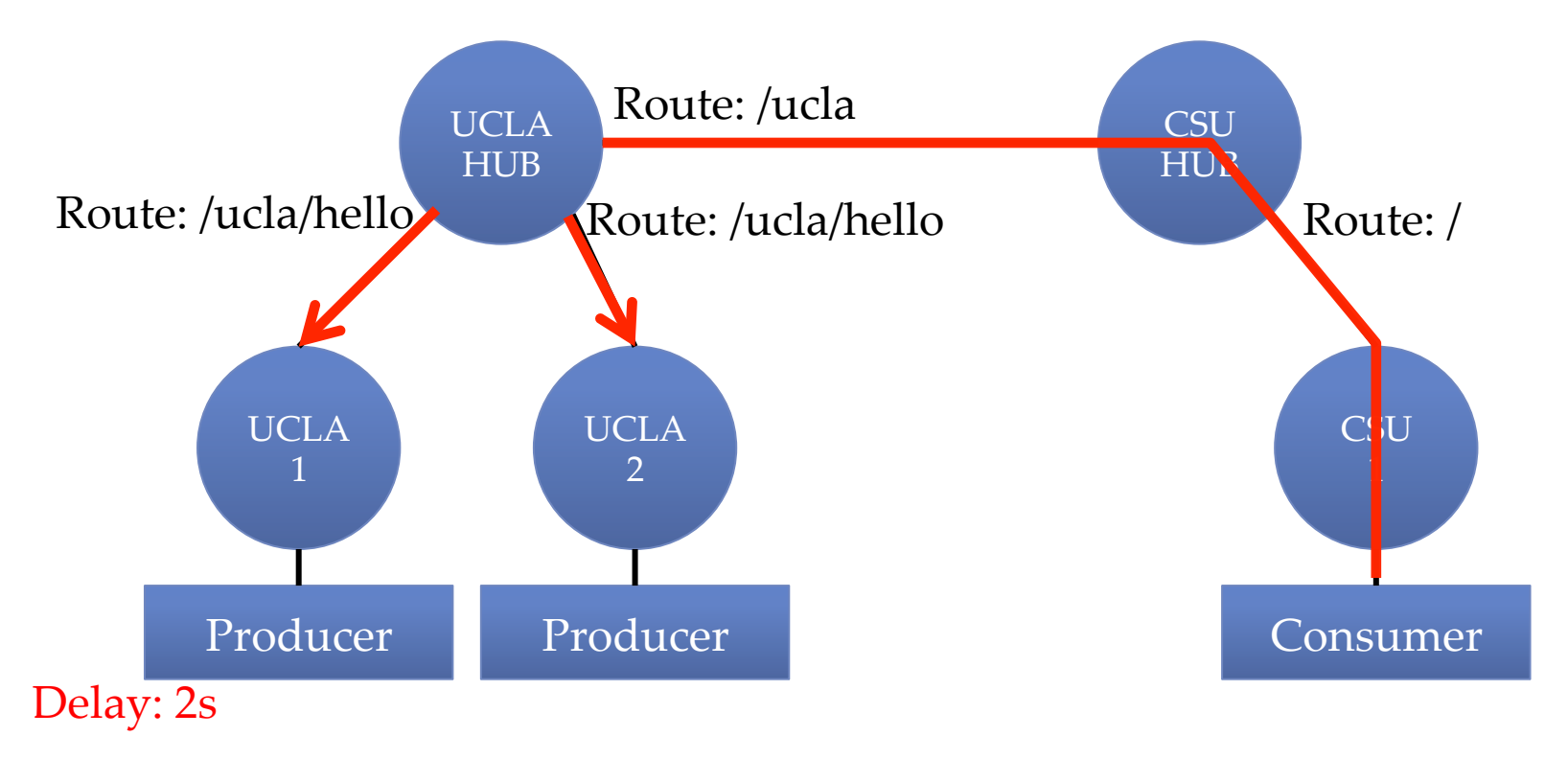

• Remember RTT from each next hop to bias future Interests towards faster paths

### Weighted Load Balancer Walkthrough

### Now what?

- Implement the "Hello World" application and random load balancer strategy yourself
- Download step-by-step guide and code: https://github.com/dibenede/ndn-tutorial-gec21/ (see README.md)

• Extra credit: try extending "Hello World" and implementing the weighted load balancer o See README-ext.md